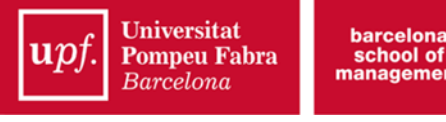

# **Social Networks and Communication Management**

**Instructor:** Frederic Guerrero-Solé **E-mail:** frederic.guerrero@upf.edu

# **Course description**

The aim of this module is to introduce students into the theories, methods and practices on social networks and management communications. For that purpose, the students will learn about graph theory, community structure and concepts related to social networking, such as homophily and polarisation. Besides this, students will also learn about the main methods for collecting, processing and analysing data from social networks, and take key decisions based on the results of the analysis. The student will be asked to design a business communication plan in social networks and to develop communication strategies to improve the performing of social media in a business.

# **ECTS Credits**

4 ECTS

# **Specific competences**

- o Apply communication research theories and methods.
- o Use the main concepts, theories and methodologies of analysis related to social media and digital communication.

# **Learning outcomes**

The student will learn:

- o The main theories related to social networks and social media.
- o Understanding the main concepts in social networks and social media.
- o How to take communicative decisions based on social media listening (collection, processing and analysis)
- o How to use the tools for analysing social media (sentiment analysis)
- o How to evaluate the impact of a campaign in social media.
- o Tracking traffic in social media. UTM codes

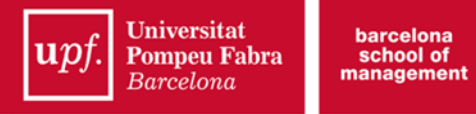

o Create a social media plan for managing communication in an organization

# **Content**

### **Theory**

# **1. Introduction to Social Networks**

- a. What are social networks? Newman(?)
	- i. Graph Theory
- b. Main concepts
	- i. Homophily in Social Networks
	- ii. Community structure: clusters and polarisation. Types of structures
	- iii. Strong and weak ties in Social Networks
	- iv. Other concepts

### **2. Social Network Sites**

- a. An Introduction to Social Network Sites
- b. Towards a New Communication paradigm? i. Circular communication
- c. Characteristics of SNS
	- i. Facebook
		- ii. Twitter
	- iii. Instagram
	- iv. Youtube
	- v. Other

# **3. Understanding Social Media**

- a. Social Media ROI and Metrics
- b. Influence in social networks
- c. eWoM

# **Managing communication in Social Networks: Evaluation and Analysis**

#### **4. Tools for analysing social networks**

- a. Academic tools
	- i. Netvizz for Facebook
	- ii. TAGS for Twitter

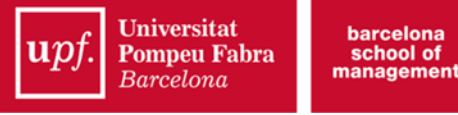

b. Professional tools

#### **5. Analysing Social Media:**

- a. API /Keys
- b. Programming
- c. Collecting data
- d. Data processing
- e. Data analysis

#### **6. Outcomes**

a. Data visualisation

#### **Production and impact measurement**

- **7. Social Media Marketing Strategy. Managing communication in Social Media**
- 8. Social Media Content Analysis (diagnosis)
- 9. Social Media Production (implementation)
- 10.Impact analysis (metrics)

# **Method of presentation**

The teaching methodology of this module will be:

- o About 90 minutes lectures in classroom per session. Presentation of the main theoretical concepts and contents.
- o Case studies to foster debates about the use of social media by companies and organizations.
- o Workshops to put in practice topics on social media.
- o Webinars with experts in social media analysis.
- o Individual tutoring.

#### **Course assessment**

- o Individual Social Media benchmark (40% of the final grade)
- o Individual Social Media Communication Strategy project (45% of the final grade)
- o Attendance and participation in class (15% of the final grade).

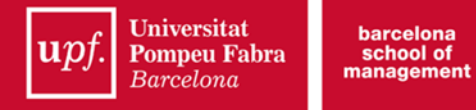

# **Course schedule**

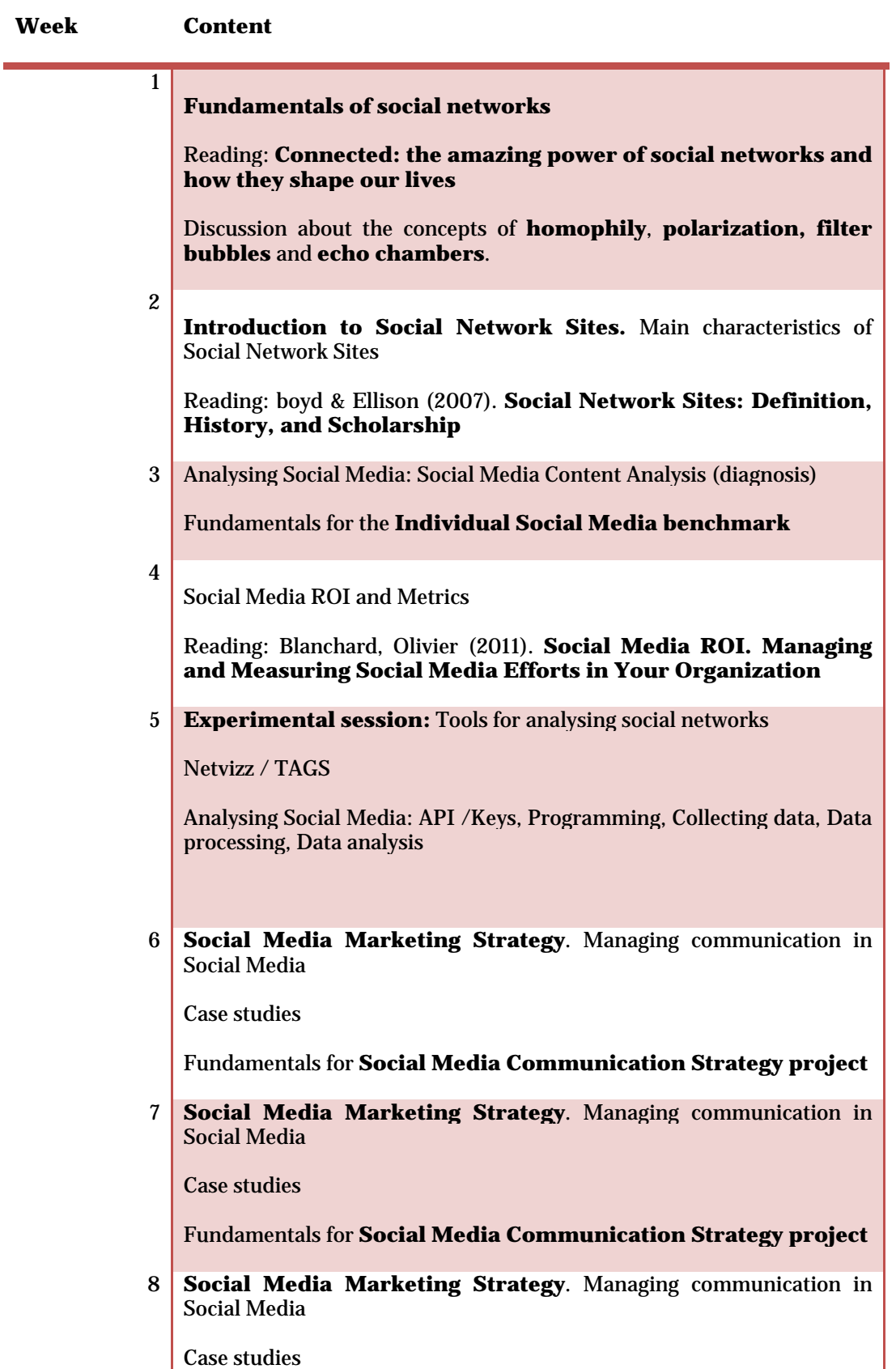

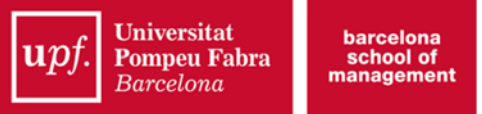

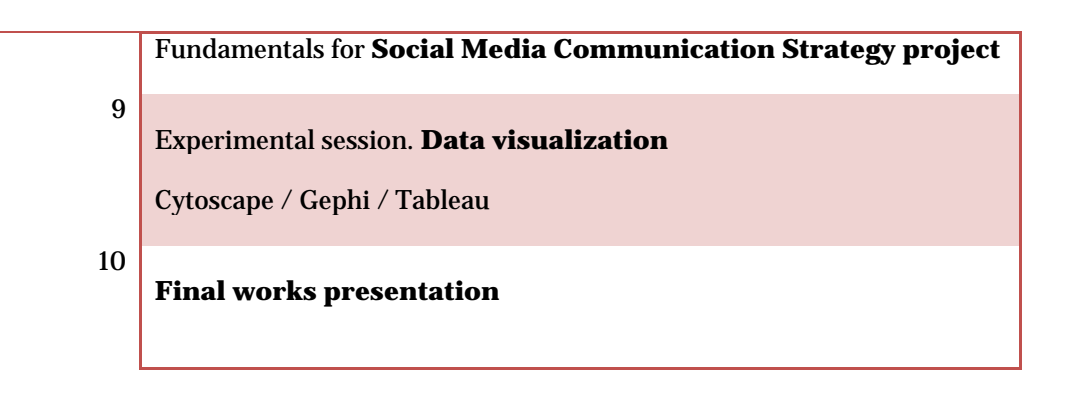

# **Required reading**

Blanchard, Olivier (2011). Social Media ROI. Managing and Measuring Social Media Efforts in Your Organization. Boston: Pearson Education.

boyd, d., & Ellison, N. B. (2008). Social Network Sites: Definition, History, and Scholarship. Journal of Computer-Mediated Communication, 13(1), 210–230. doi:10.1111/j.1083-6101.2007.00393.x

Guerrero-Solé, Frederic (2016). Community detection in political discussions on Twitter. An application of the Retweet Overlap Network method to the Catalan process towards independence. Social Science Computer Review. doi:10.1177/0894439315617254

Christakis, N. A., & Fowler, J. H. (2010). Connected: the amazing power of social networks and how they shape our lives. Journal of Family Theory Review (Vol. 3). Retrieved from http://www.worldcat.org/isbn/9780007347438

Ihm, J. (2015). Network measures to evaluate stakeholder engagement with nonprofit organizations on social networking sites. Public Relations Review, 41, 501-503. DOI: 10.1016/j.pubrev.2015.06.018

Ruehl, C. H., & Ingenhoff, D. (2015). Communication management on social networking sites. Journal of Communication Management, 19(3), 288–302. http://doi.org/10.1108/JCOM-04-2015-0025

# **Recommended reading**

Angelo, T & Boehrer, J. (2002). Case learning: How does it work? Why is it effective? Case Method Website: How to Teach with Cases, University of California, Santa Barbara. http://www.soc.ucsb.edu/projects/casemethod/teaching.html

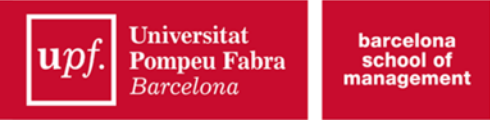

Weintraub, M., & Litwinka, L. (2013). The Complete Social Media Community Manager's Guide. Canada. Wiley & Sons. https://sproutsocial.com/insights/social-media-campaign-tracking/

# **Recommended tools**

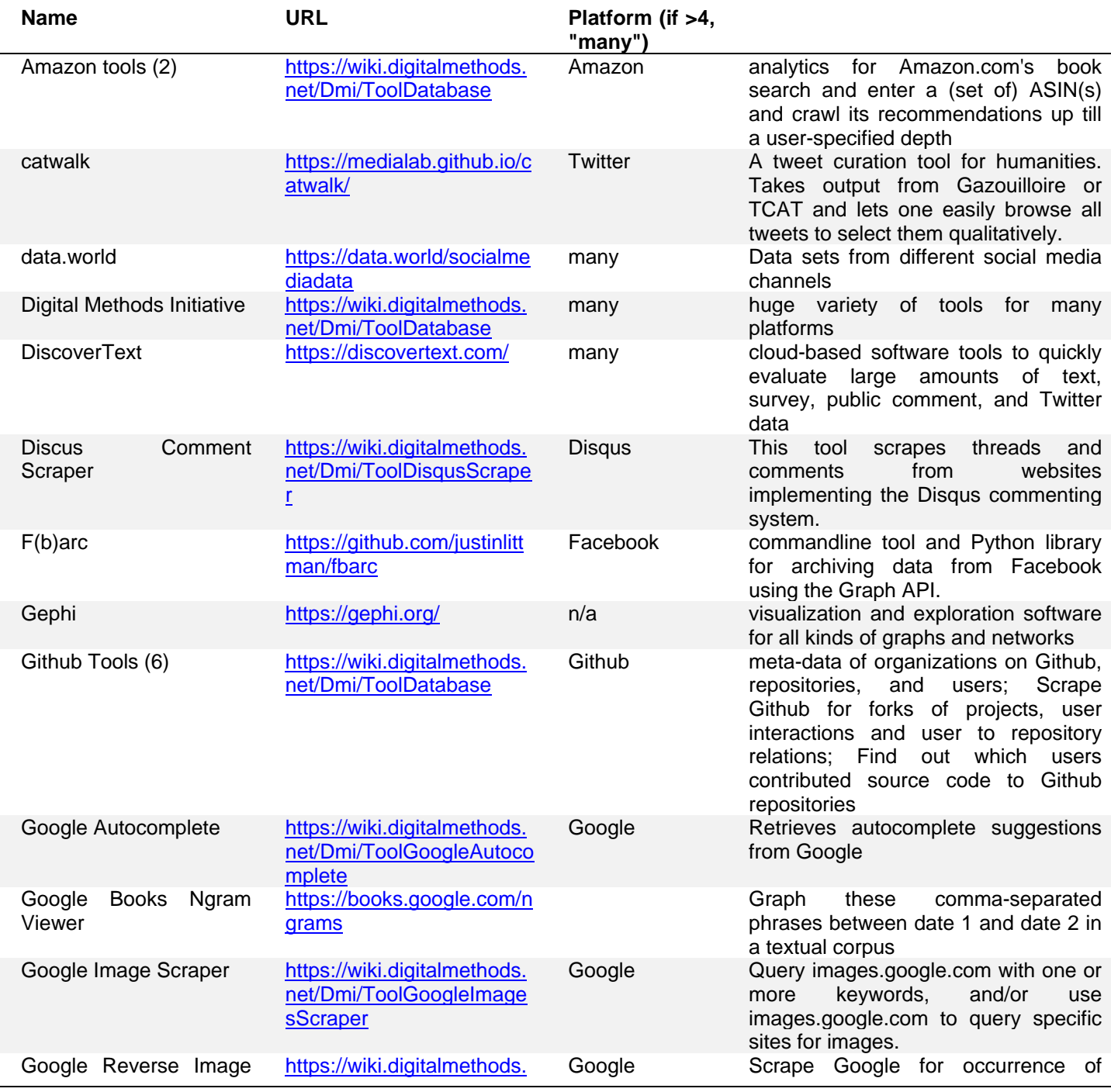

**6**

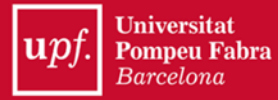

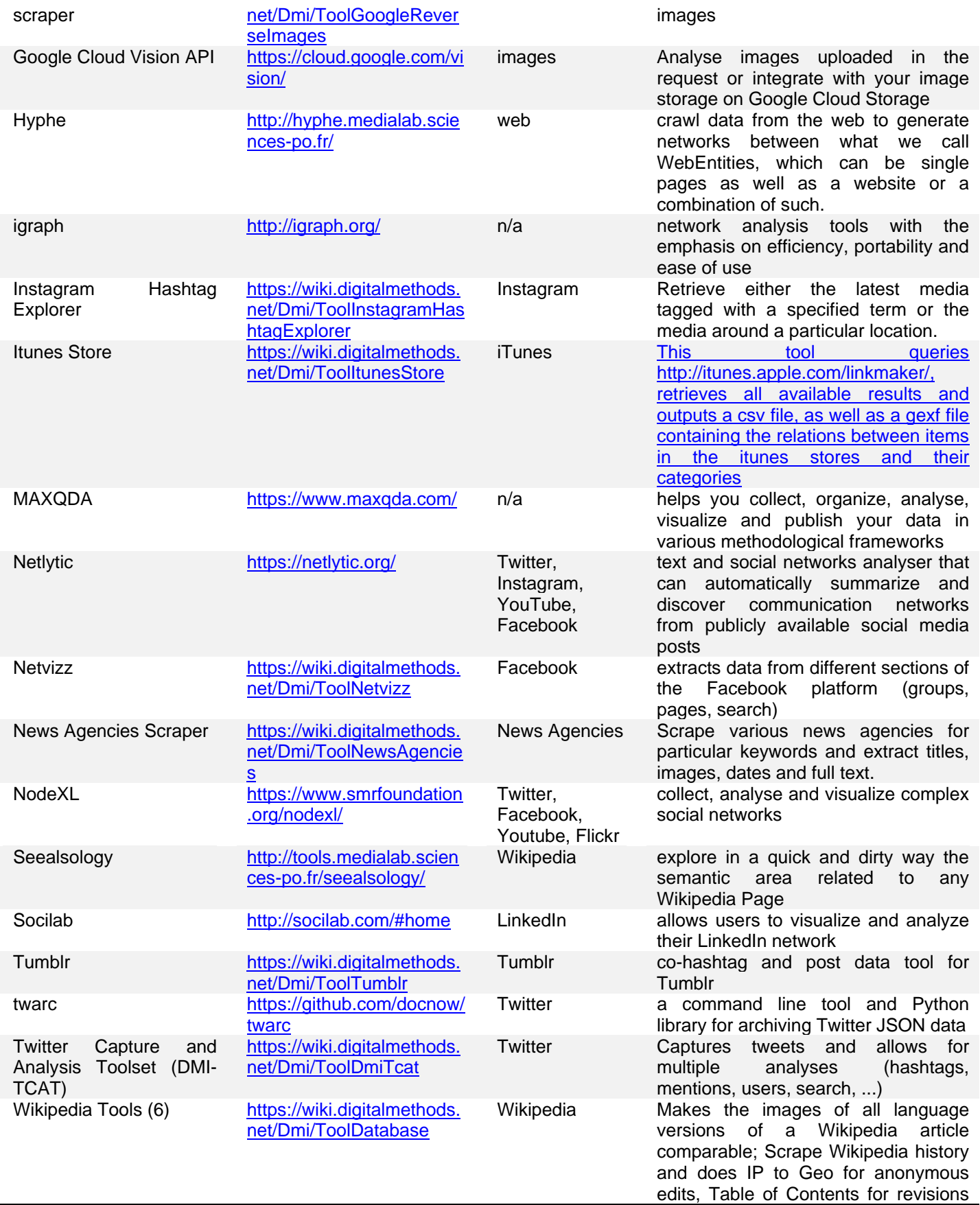

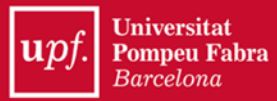

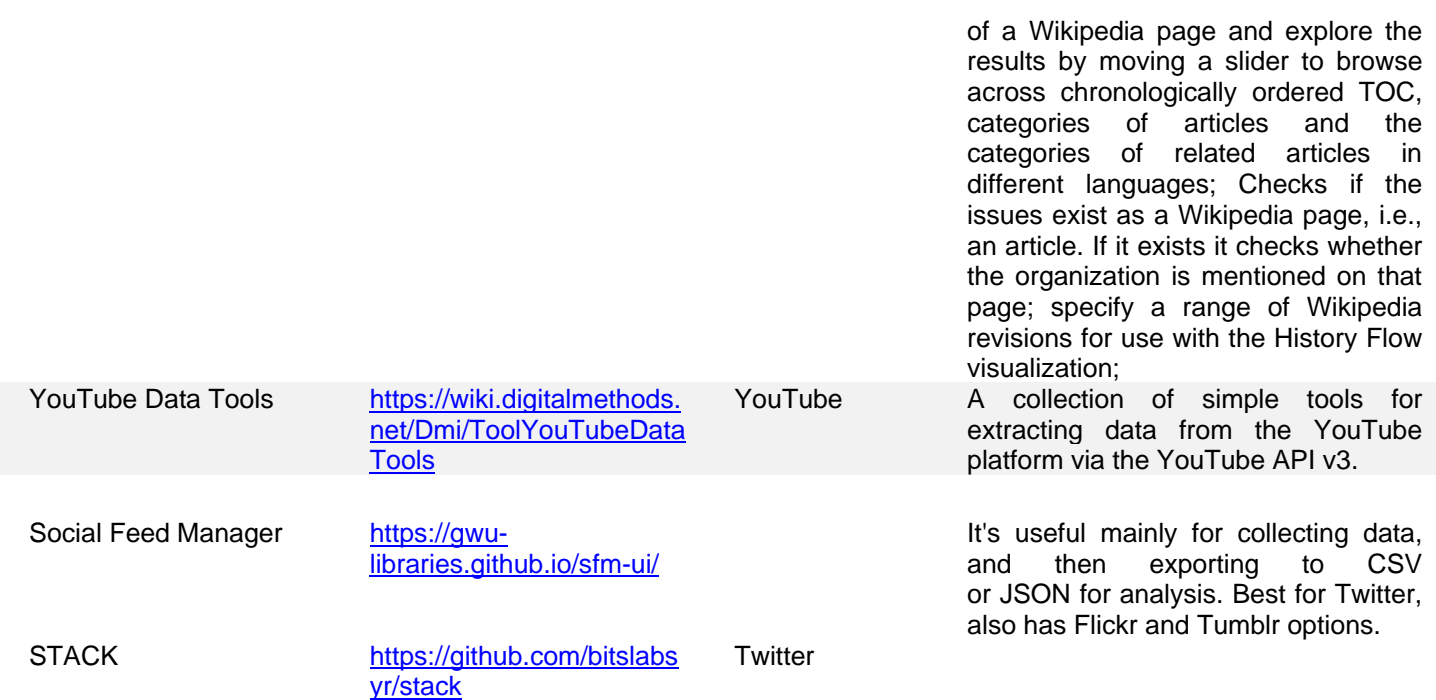